## **CR510 PROMPT SHEET**

This prompt sheet is intended for field use or as a reference by those familiar with CR510 programming; additional details and examples are in the CR510 Operator's manual. Computer-assisted programming is supported by EDLOG and Short Cut; communication is supported by GraphTerm, TELCOM (DOS), PC200W and PC208W (Windows).

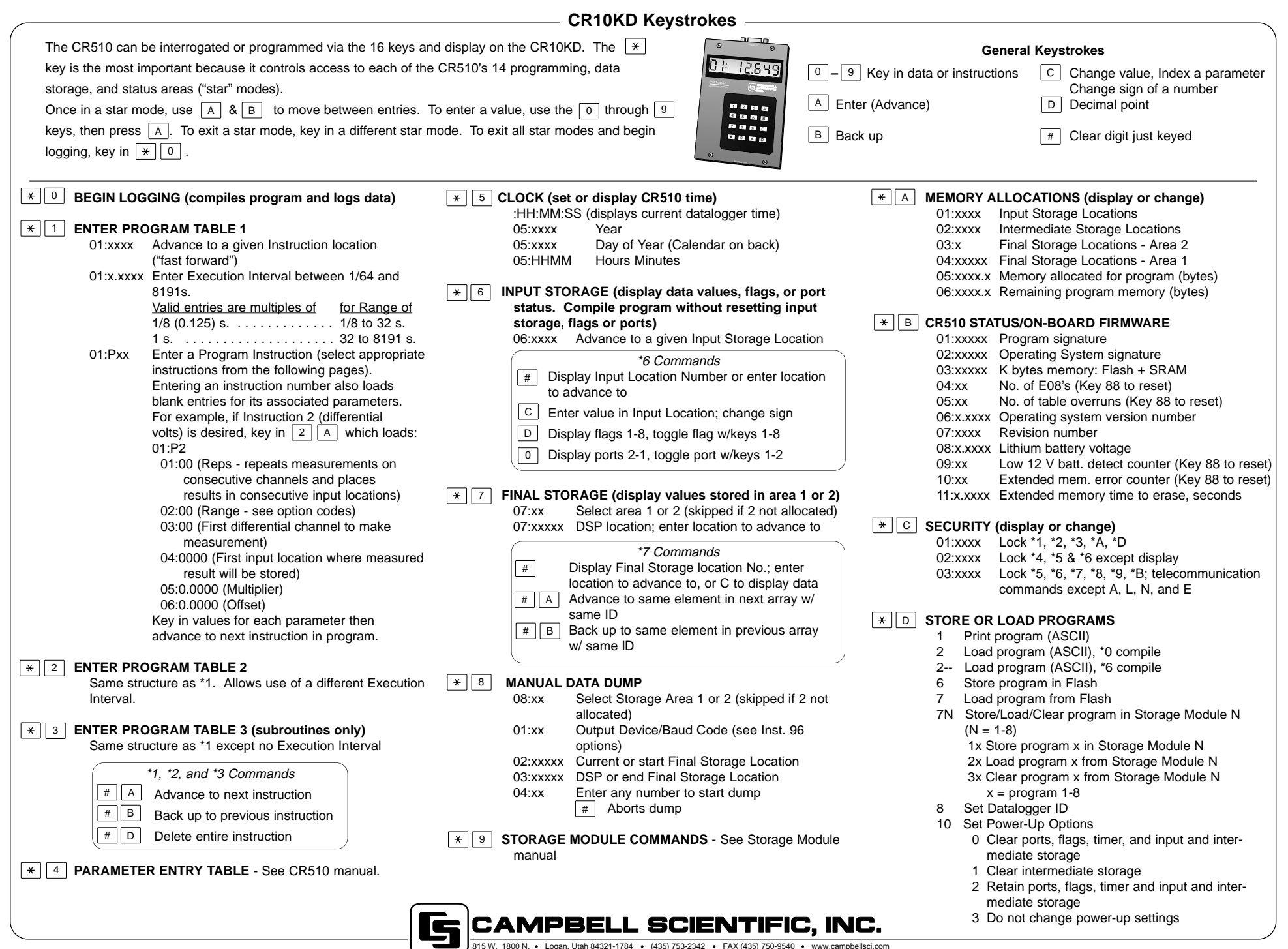

- 3 Program Table full
- 4 Intermediate Storage full
- 5 Final Storage Area 2 not allocated
- 8 CR510 was reset by watch dog timer
- 9 Insufficient Input Storage
- 10 Low battery voltage
- 11 Attempt to allocate unavailable storage
- 12 Duplicate \*4 ID
- 20 Subroutine encountered before END of previous subroutine
- 21 END without IF, LOOP, or SUBROUTINE
- 22 Missing END
- 23 Non-existent SUBROUTINE
- 24 ELSE in SUBROUTINE without IF
- 25 ELSE without IF
- 26 EXIT LOOP without LOOP
- 27 IF CASE without BEGIN CASE
- 30 IFs and/or LOOPS nested too deep
- 31 SUBROUTINES nested too deep
- 32 Instruction 3 and interrupt subroutine use same port
- 40 Instruction does not exist
- 41 Incorrect Execution Interval
- 60 Insufficient Input Storage

## **\*D Mode Errors**

- 94 Program storage area full
- 95 Flash program does not exist
- 96 Addressed device not connected
- 97 Data not received within 30 seconds
- 98 Uncorrectable errors detected
- 99 Wrong file type or editor error

## **DAY OF YEAR CALENDAR**

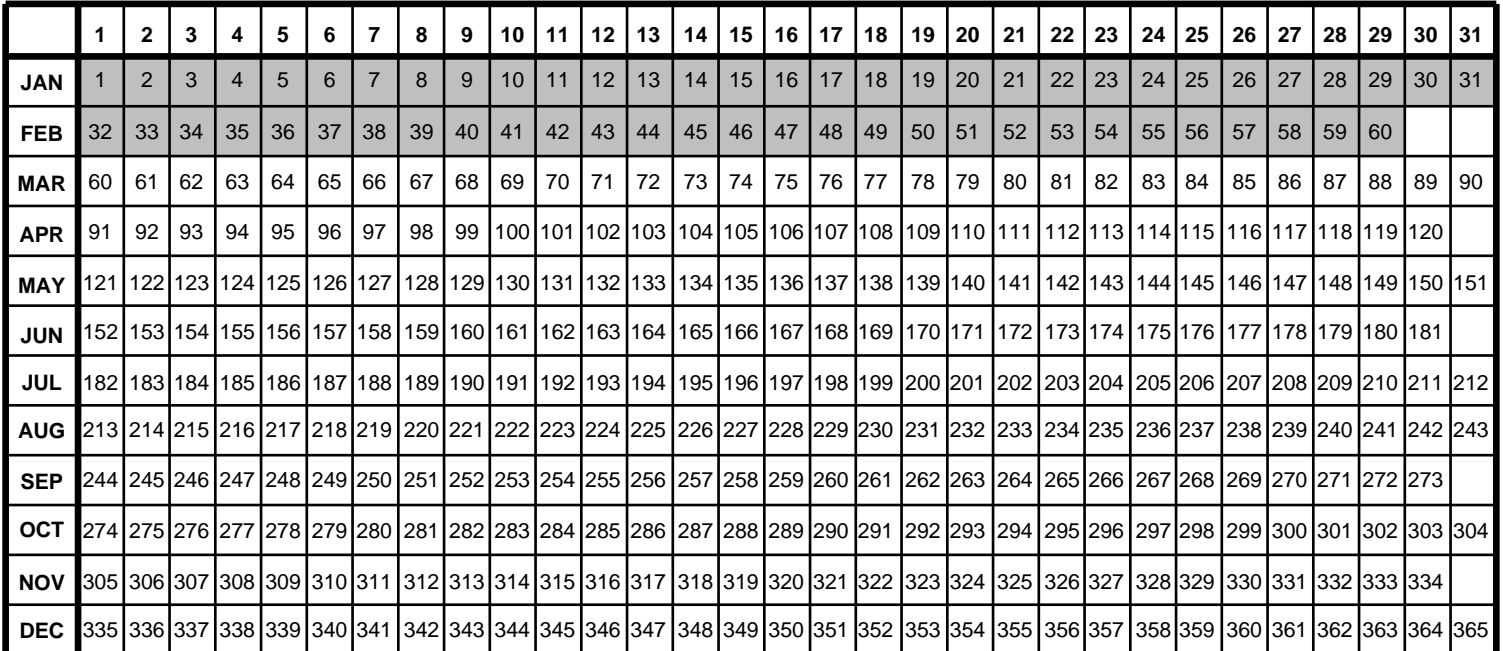

Add 1 to unshaded values during leap years.

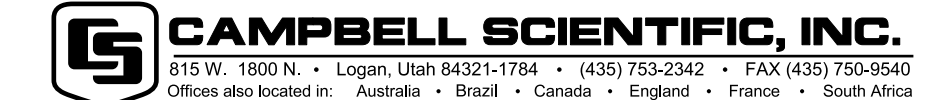